УДК 004.62

# **ГЕОИНФОРМАЦИОННАЯ СИСТЕМА ДЛЯ МОНИТОРИНГА И АНАЛИТИЧЕСКОГО КОНТРОЛЯ ЛОКАЛЬНЫХ МАГНИТНЫХ АНОМАЛИЙ**

**Ф. Н. ИМ АМ ОВ** <sup>1</sup> **, А. Р. ВА Х Т ЕР ОВ** <sup>2</sup> **, А. Г. РЕШ ЕТ Н ИК О В** <sup>3</sup>

 $^{1}$ fidanze@gmail.com,  $^{2}$ myxomo.px@gmail.com,  $^{3}$ btr180@gmail.com ФГБОУ ВО «Уфимский государственный авиационный технический университет» (УГАТУ)

**Аннотация.** В данной статье рассматриваются этапы разработки веб-ГИС для мониторинга и аналитического контроля локальных геомагнитных аномалий. Также рассматриваются задачи, решаемые ГИС, приводится описание алгоритмов обработки данных: работа с веб-протоколами, вид и количество хранимых данных, используемые методы интерполяции и алгоритмы их использования. Рассматривается использование библиотек *Numba* и *Numpy* в целях ускорения процесса обработки полученных данных засчет *JIT-*компиляции. Также рассматривается процесс получения и отображения обработанных данных в доступном для не специалистов виде: тепловых картах и изолиниях напряженности геомагнитного поля.

**Ключевые слова:** ГИС; Веб-приложение; СУБД; магнитное поле; методы интерполяции; программное обеспечение; *Jit*-компиляция; магнитные аномалии; *Numba; Numpy;* пространственные данные; СанПиН; *PostgreSQL*.

#### **ВВЕДЕНИЕ**

Как известно, электромагнитное поле существует всюду, а избавиться от его воздействия весьма сложно и требует больших затрат. Человек, как и большинство животных, не обладает органами для определения магнитного поля, и потому не может определить моменты, когда оно оказывает на него негативное влияние.

В данный момент в нашей стране используется ряд нормативов, регулирующих показатели характеристик магнитного поля, принятых для минимизации воздействия ЭМП на человека: СанПиН 2.2.4.1191-03: «Электромагнитные поля в производственных условиях» и другие. Согласно нему нормой напряженности магнитного поля считается значение собственного ЭМП Земли, помноженное на два.

Аномалии электромагнитного поля могут негативно влиять как на живых существ, так и на различную технику. Помимо проблем со стрелкой компаса, могут возникнуть искажения в работе и других не маловажных приборов, среди которых: датчик Холла, магнитометр и аппарат МРТ. Пускай и уже существуют различные спутниковые навигационные системы, такие как GPS и Глонасс, однако связь с ними недостаточно хороша для использования в районе полюсов. А магнитно-резонансная терапия является самым распространенным и дешевым методом получения послойного изображения внутренней структуры организма человека.

Влияние на животных заключается в проблемах с ориентацией птиц и обитателей гидросферы при миграции. К примеру, киты из-за аномалий могут пытаться выбраться на сушу, а птицы мигрировать в непригодные для их жизни территории.

<u>.</u>

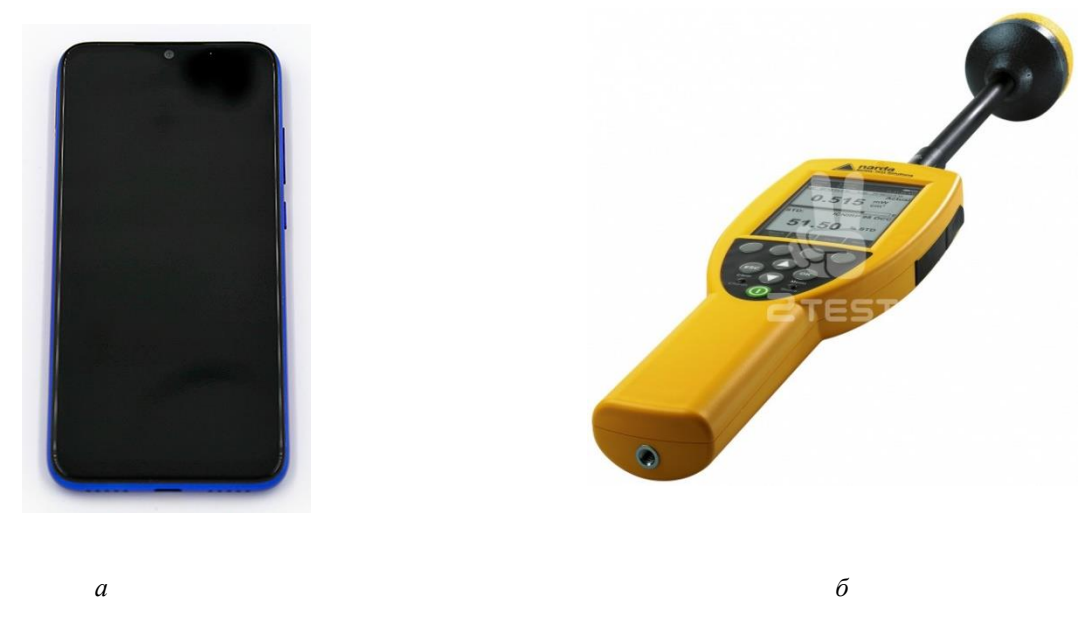

**Рис. 1.** Источники данных для системы

### **ЦЕЛИ РАЗРАБОТКИ ГИС**

Данная ГИС разрабатывается c целью мониторинга и контроля за локальными геомагнитными аномалиями. Целевой территорией системы будут населенные пункты: от мелких деревень и до крупных городов. В отличие от уже существующих проектов как исходные, так и конечные результаты будут открыты для использования всему миру.

В силу использования *POST*-запросов для внесения данных в систему и отказ от использования данных спутников и магнитных обсерваторий, полученные данные будут иметь точность измерений гораздо выше, ведь в таком случае источниками данных будут являться как специальные переносные магнитометры (рис. 1а), так и обычные смартфоны со встроенными магнитометрами (рис. 1б). В последнем случае нам будет достаточно точности как индукции магнитного поля, так и местоположения. Ведь первое будет составлять в среднем 3 мкТл, а второе 5-20м в зависимости от используемой смартфоном спутниковой навигационной системы.

#### **ВИД И КОЛИЧЕСТВО ХРАНИМЫХ ДАННЫХ**

Получаемые данные магнитной индукции содержат следующие поля: широта и долгота в географической системе координат, само значение индукции и время замера. Готовый результат, или же говоря иначе, изолинии и тепловые карты хранятся в формате *GeoJSON* в байтовом представлении вместе с временем их создания.

На данный момент (24 мая 2021) в базе данных хранится 42682 замеров и 1007 изолиний и тепловых карт. Новые изолинии и тепловые карты создаются раз в день. Обработка данных идет лишь для данных, находящихся на прямоугольнике исследуемой территории, в дальнейшем будет использоваться понятие экстента. На данный момент существует лишь один экстент город Уфа (рис. 2). Для внедрения методов интерполяции, не использующих сетку, а также облегчения организации получения данных на территории были внедрено понятие зоны – части экстента, обладающая некими свойствами, достаточными для отделения ее от других частей экстента.

*GeoJSON — открытый формат, предназначенный для хранения географических структур данных, основан на JSON.*

1

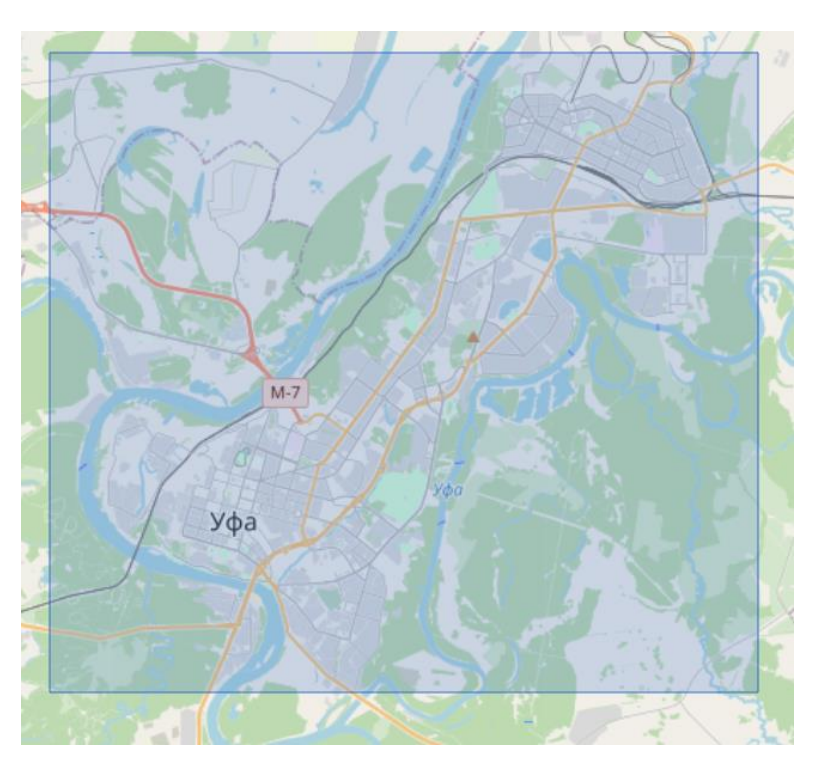

**Рис. 2.** Существующий экстент

### **ОБРАБОТКА ДАННЫХ МЕТОДОМ ИНТЕРПОЛЯЦИИ RBF**

Сначала создается массив функций интерполяции для каждой зоны, для создания каждой функции нам нужно получить все замеры в соответствующей зоне. После того как для каждой зоны была создана интерполирующая функция, массив с ними используется для заполнения сетки выбранного разрешения. Точка в сетке заполняется следующим значением по модулю: 50 – значение функции соответствующей зоны в точке. На сегодняшний день используется сетка 100 на 100.

## **ОБРАБОТКА ДАННЫХ МЕТОДОМ ИНТЕРПОЛЯЦИИ GRIDDATA**

Сначала мы заполняем сетку 50 на 50, а после интерполяции получаем сетку 100 на 100. Заполнение сетки происходит следующим образом: создается массив со всеми замерами, находящимися внутри окружности с радиусом равным половины шага сетки, после находится медианное значение массива. В значение точки попадает абсолютное значение: 50 – то самое медианное значение. Если же вокруг точки не нашлось ни одного замера, то в нее вносится значение 0, впоследствии оно меняется во время интерполяции.

### **ВНЕСЕНИЕ РЕЗУЛЬТАТОВ В БАЗУ ДАННЫХ**

После обоих способов обработки данных, значения в сетках заменяются на ближайшие значения уровней, которые больше или равны значениям в точке. На данный момент используется следующий массив уровней: [1, 3, 6, 10, 15, 21, 28, 36, 45, 55]. После измененные сетки значений передаются в функции создания изолиний и тепловых карт, а результат переводится в байтовое представление и сохраняется в базу данных.

*Rbf интерполяция или радиальная интерполяция базисных функций - это продвинутый метод теории приближений для построения точных интерполяторов неструктурированных данных высокого порядка в двух и более мерных пространствах.*

1

# **УСКОРЕНИЕ ОБРАБОТКИ**

Так как в процессе обработки методом интерполяции *griddata* происходит выполнение тройного цикла, процесс заполнения может занимать длительный промежуток времени. Для решения проблемы используем библиотеку *numba:* функцию заполнения сетки обернем в декоратор *njit* с включенным параметром быстрых математических вычислений, а обычные *python* циклы заменим на параллельно выполняемые циклы *prange* из *numba.* Таким образом мы ускорили процесс заполнения сетки с нескольких десятков минут до половины минуты в среднем. Использование этого декоратора требует, чтобы все используемые структуры были гомогенны, так как листы в *python* гетерогенны, была произведена их замена на массивы из библиотеки *numpy*, в качестве общеиспользуемого типа данных был выбран *float64,* так как его точности достаточно для работы с координатами.

Процесс обработки методом интерполяции *rbf* ускорим засчет использования параллельно выполняемых циклов *prange,* также изменим запрос получения замеров и будем использовать массивы *numpy* вместо стандартных листов. Новый запрос не будет получать время замеров и уникальные идентификаторы (рис. 3). С помощью этих изменений добились ускорения в примерно 4 раза, так как используется процессор с 4 логическими процессорами.

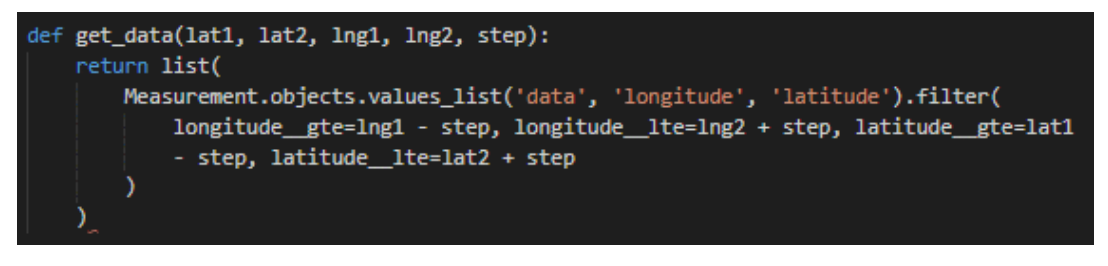

**Рис. 3.** Улучшенный запрос

#### **ИСПОЛЬЗУЕМЫЕ ТАБЛИЦЫ**

Для управления базой данных использовали свободную объектно-реляционную СУБД PostgreSQL. Создали сервер и настроили пользователя, с помощью которого *Django* будет работать с базой данных. После настроили подключение к базе данных в файле *settings.py* проекта (рис. 4).

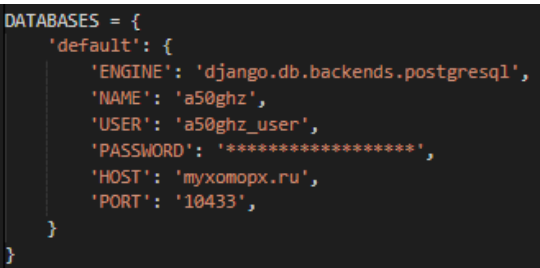

**Рис. 4.** Настройка подключения к БД

После установили библиотеку *django-apscheduler*, для этого выполнили следующую команду в терминале: *pip install django-apscheduler.* Данная библиотека позволяет создавать периодически повторяемые события, таким событием в проекте является обновление результатов обработки и их внесение в базу данных. Настроили выполнение события раз в день ровно в полночь (рис. 5). Теперь при каждом запуске проекта кроме текста об успешном запуске сервера *Django,* также будем выводиться информация о запуске отслеживания событий.

*Функция griddata интерполирует поверхность в точках запроса, заданных (xq, yq), и возвращает интерполированные значения vq.*

*Numba – это JIT-компилятор с открытым исходным кодом, который переводит подмножество Python и NumPy в быстрый машинный код с использованием LLVM через пакет Python llvmlite.*

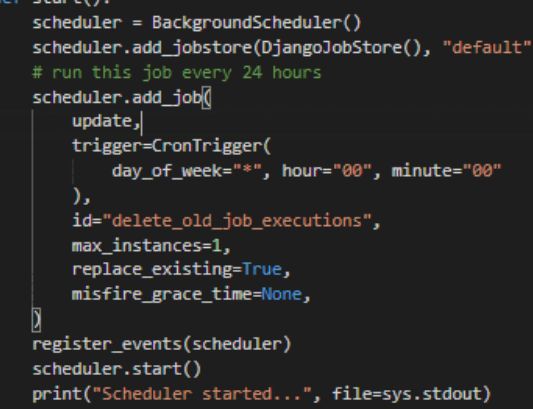

**Рис. 5.** Настройка периодического обновления результатов обработки данных

После выполнили миграции, для этого использовали команду *django-admin migrate.* Теперь в нашей базе данных появятся новые таблицы (рис. 6).

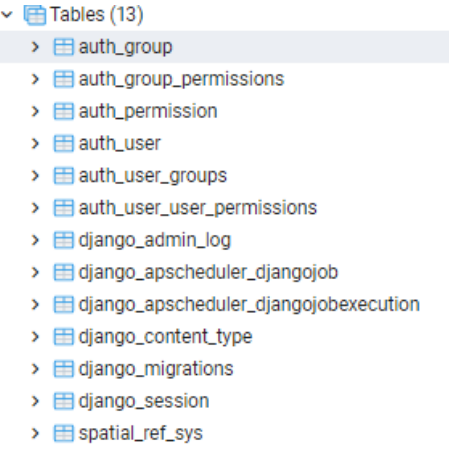

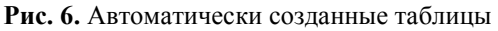

Эти таблицы создаются *Django* автоматически и используются для разных нужд: управления отдельными пользователями и целыми группами пользователей панели администратора, отслеживания сессий и миграций и так далее. Среди этих таблиц есть 2 созданные ранее нами подключенной библиотекой *django-apscheduler: django\_apscheduler\_djangojob* и *django\_apscheduler\_djangojobexecution.* Первая хранит в себе существующие события, вторая отчетность об их выполнении.

Далее добавили ранее упомянутые сущности в проект, используя *ORM Django*, а именно: экстент, зона, замер и график*.* Связь между ними такова: один экстент содержит несколько зон, один замер относится к одной зоне, один экстент может иметь несколько графиков (рис. 7).

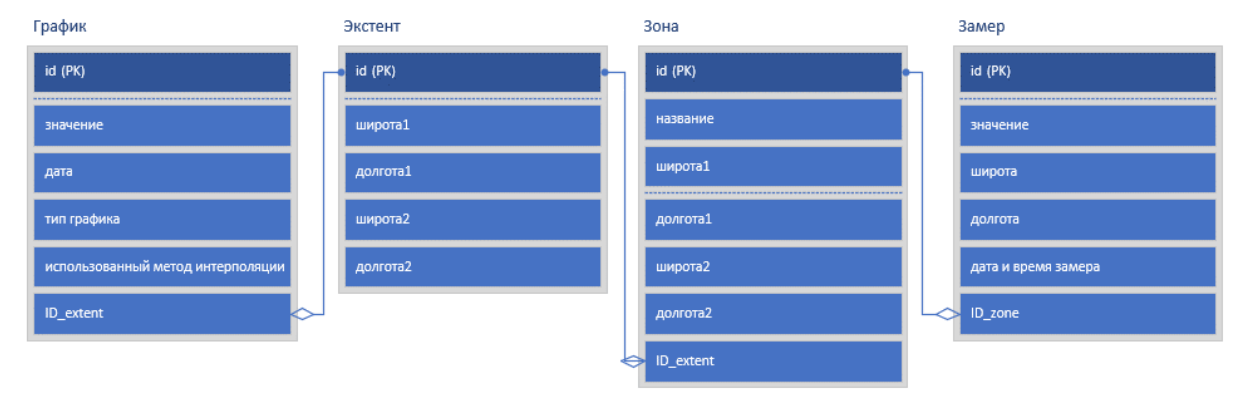

**Рис. 7.** Схема сущность-связь

### **ПОЛУЧЕННЫЕ РЕЗУЛЬТАТЫ**

Для создания графиков использовали методы *matplotlib.pyplot.contour* и *matplotlib.pyplot.contourf*, а для сохранения результатов в формате GeoJSON применили библиотеку *geojsoncontour.* Для того чтобы отличать визуально значения линии, «расскрасили» их согласно предварительно созданной палитре. Примеры графиков показаны на рис. 8 и 9.

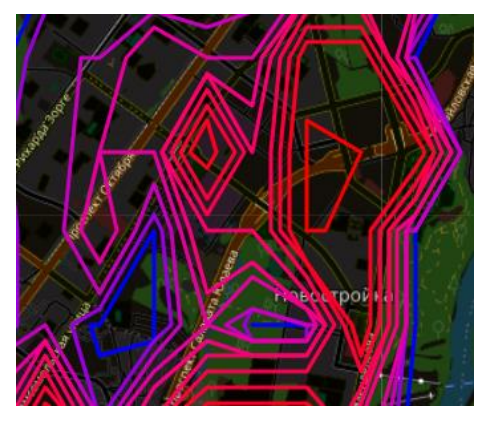

**Рис. 8.** Пример графика (1)

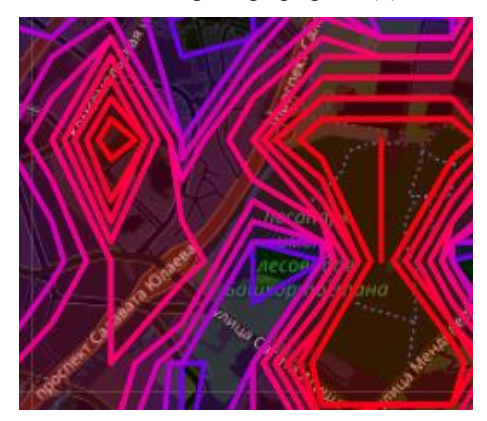

**Рис. 9.** Пример графика (2)

#### **ЗАКЛЮЧЕНИЕ**

В данной статье представлены этапы разработки геоинформационной системы для мониторинга и аналитического контроля локальных магнитных аномалий. Были рассмотрены основные цели и задачи разработки, а также описано использование каждой технологии.

Были описаны 2 алгоритма обработки измерений: с использованием интерполяции методом *griddata* и радиальной интерполяции базисной функции. Были описаны улучшения системы, позволяющие оптимизировать по памяти и ускорить процессы обработки.

Также была описаны хранимые данные в базе данных, для каждой сущности были описаны ее поля и то, как сущность связана с другими сущностями. Были представлены результаты обработки собранных данных на участке города Уфа.

#### **СПИСОК ЛИТЕРАТУРЫ**

1. Система динамической визуализации геомагнитных возмущений по данным наземных магнитных станций Научная визуализация / **Воробьев А.В**., **Пилипенко В.А.**, **Еникеев Т.А.**, **Воробьева Г.Р.**, **Христодуло О.И.** // Научная визуализация. 2021. Т. 13. № 1. С. 162-176 [**A. V. Vorobev**, **V.A. Pilipenko**, **T.A. Enikeev**, **G.R. Vorobeva**, **O.I. Khristodulo**, "Dynamic visualization system of geomagnetic disturbances based on data from ground-based magnetic stations", (in Russian), in Scientific visualization, vol. 13, no. 1, pp. 162-176, 2021]

2. Геоинформационная система для анализа динамики экстремальных геомагнитных возмущений по данным наблюдений наземных станций / **Воробьев А.В., Пилипенко В.А., Еникеев Т.А., Воробьева Г.Р.** // Компьютерная оптика. 2020. Т. 44. № 5. С. 782-790. [**A. V. Vorobev, V.A. Pilipenko, T.A. Enikeev, G.R. Vorobeva**, "Geographic information system for analyzing the dynamics of extreme geomagnetic disturbances based on observations of ground stations", (in Russian), in Computer optics, vol. 44, no. 5, pp. 782-790, 2020]

3. Веб-ориентированная визуализация геофизических параметров в области аврорального овала / **Воробьев А.В., Пилипенко В.А., Решетников А.Г., Воробьева Г.Р., Белов М.Д.** // Научная визуализация. 2020. Т. 12. № 3. С. 108-118. [**A. V. Vorobev, V.A. Pilipenko, A.G. Reshetnikov, G.R. Vorobeva, M.D. Belov**, "Web-based visualization of geophysical parameters in the area of the auroral oval", (in Russian), in Scientific visualization, vol. 12, no. 3, pp. 108-118, 2020]

4. **Воробьев А.В., Воробьева Г.Р.**, Визуализация геомагнитных вариаций в частотно-временной области информационного сигнала // Научная визуализация. 2019. Т. 11. № 2. С. 143-155 [**A. V. Vorobev, G.R. Vorobeva**, "Visualization of geomagnetic variations in the time-frequency domain of the information signal" // (in Russian), in Scientific visualization, vol. 11, no. 2, pp. 143-155, 2019]

5. **Воробьев А.В., Воробьева Г.Р.**, Подход к оценке относительной информационной эффективности магнитных обсерваторий сети intermagnet // Геомагнетизм и аэрономия. 2018. Т. 58. № 5. С. 648-652 [**A. V. Vorobev, G.R. Vorobeva**, "An approach to assessing the relative information efficiency of intermagnet magnetic observatories" // (in Russian), in Geomagnetism and Aeronomy, vol. 58, no. 5, pp. 648-652, 2018]

6. **Воробьев А.В., Воробьева Г.Р.**, Веб-ориентированная 2d/3d-визуализация параметров геомагнитного поля и его вариаций // Научная визуализация. 2017. Т. 9. № 2. С. 94-101. [**A.V. Vorobev, G.R. Vorobeva**, "Web-based 2D / 3D visualization of geomagnetic field parameters and its variations" // (in Russian), in Scientific visualization, vol. 9, no. 2, pp. 94-101, 2017]

7. Статистические взаимосвязи вариаций геомагнитного поля, аврорального электроджета и геоиндуцированных токов / **Воробьев А.В., Пилипенко В.А., Сахаров Я.А., Селиванов В.Н.** // Солнечно-земная физика. 2019. Т. 5. № 1. С. 48-58. [**A. V. Vorobev, V.A. Pilipenko, Y.A Sakharov, V.N. Selivanov**, "Statistical relationships of variations in the geomagnetic field, auroral electrojet and geoinduced currents", (in Russian), in Solar-terrestrial physics, vol. 5, no. 1, pp. 48-58, 2019]

8. **Стурман В.И**., Картографирование электромагнитных полей промышленного диапазона частот в городе Белгороде // Научные ведомости, №18. с. 183-191, 2017 [**V.I. Sturman**, "Mapping of electromagnetic fields of industrial frequency range in the city of Belgorod" // (in Russian), in Scientific statements, no. 18, pp. 183-191, 2017]

9. **Прокофьева А.С., Григорьев О.А.**, Магнитное поле воздушных линий электропередач в Московском регионе: обобщенные результаты измерений и их оценка // Гигиена. 2014. - С. 761-765 [**A.S. Prokofeva, O.A. Grigorev**, "The magnetic field of overhead power lines in the Moscow region: generalized measurement results and their assessment" // // (in Russian), in Hygiene, pp. 761-765, 2014]

10. **Стурман В.И.** Картографирование электромагнитных полей промышленного диапазона частот в городе Петрозаводске // Принципы экологии, с. 73-76, 2017 [**V.I. Sturman**, "Mapping of electromagnetic fields of industrial frequency range in the city of Petrozavodsk" // // (in Russian), in Ecological principles, pp 73-76, 2017]

11. **Гошин М.Е., Банин И.М.**, Оценка суммарной реальной нагрузки электромагнитных полей промышленной частоты 50 Гц от различных источников в местах наиболее длительного пребывания человека // Безопасность здоровья человека, №2. с. 12-26, 2017 [**M.E. Goshin, I.M. Banin** "Assessment of the total real load of electromagnetic fields of industrial frequency 50 Hz from various sources in the places of the longest stay of a person" // (in Russian), in Human health safety, no. 2, pp. 12-26, 2017]

12. **Губерниский Ю.Д., Гошин М.Е., Банин И.М**. Оценка уровней воздействия электромагнитных полей промышленной частоты от различных источников в условиях жилой и офисной среды // Hygiene and sanitation, №96. c. 1045-1048, 2017

[**Y.D. Guberninsky, M.E. Goshin, I.M. Banin** "Assessment of the levels of exposure to electromagnetic fields of industrial frequency from various sources in a residential and office environment" // Hygiene and sanitation, no. 96, pp. 1045-1048, 2017]

#### **ОБ АВТОРАХ**

**ИМАМОВ Фидан Назимович**, студент УГАТУ, ФИРТ, «Информационные системы и технологии».

**ВАХТЕРОВ Александр Радикович**, студент УГАТУ, ФИРТ, «Информационные системы и технологии».

**РЕШЕТНИКОВ Андрей Георгиевич**, студент УГАТУ, ФИРТ, «Информационные системы и технологии».

#### **METADATA**

**Title:** Geoinformation system for monitoring and analytical control of local magnetic anomalies.

Authors: F. N. Imamov<sup>1</sup>, A. K. Vakhterov<sup>2</sup>, A. G. Reshetnikov<sup>3</sup>

**Affiliation:** Ufa State Aviation Technical University (UGATU), Russia.

**Email:** <sup>1</sup>[fidanze@gmail.com,](mailto:fidanze@gmail.com) <sup>2</sup>myxomo.px@gmail.com, <sup>3</sup>[btr180@gmail.c](mailto:btr180@gmail.)om

**Language:** Russian.

- **Source:** Molodezhnyj Vestnik UGATU (scientific journal of Ufa State Aviation Technical University), no. 1 (24), pp. 17-24, 2021. ISSN 2225-9309 (Print).
- **Abstract:** This article discusses the stages of developing a web GIS for monitoring and analytical control of local geomagnetic anomalies. The problems solved by GIS are also considered, a description of data processing algorithms is given: work with web protocols, the type and amount of stored data, the interpolation methods used and algorithms for their use. The article discusses the use of the Numba and Numpy libraries in order to speed up the process of processing the received data due to JIT

compilation. The process of obtaining and displaying processed data in a form accessible to non-specialists is also considered: heat maps and isolines of the geomagnetic field strength.

**Key words:** GIS; Web application; DBMS; magnetic field; interpolation methods; software; Jit compilation; magnetic anomalies; Numba; Numpy; spatial data; SanPiN; PostgreSQL.

**About authors:**

**IMAMOV, Fidan Nazimovich,** student of Ufa State Aviation Technical University (USATU), Information systems and technologies.

**VAKHTEROV, Alexander Radikovich,** student of Ufa State Aviation Technical University (USATU), Information systems and technologies.

**RESHETNIKOV, Andrey Georgievich,** student of Ufa State Aviation Technical University (USATU), Information systems and technologies.